### UNIVERSITY OF CAMBRIDGE INTERNATIONAL EXAMINATIONS Cambridge International Diploma in ICT Advanced Level

### RELATIONAL DATABASES 5205/A

Optional Module: Practical Assessment

2006

1 hour No Additional Materials are required **plus 15 minutes reading time** 

#### READ THESE INSTRUCTIONS FIRST

Candidates are permitted 15 minutes reading time before attempting the paper.

Make sure that your name, centre number and candidate number are printed on each page that you are asked to produce.

Carry out every instruction in each task.

 Tasks are numbered on the left hand side of the page, so that you can see what to do, step by step. On the right hand side of the page for each task, you will find a box which you can tick  $(\checkmark)$  when you have completed the task; this checklist will help you to track your progress through the assessment.

 Before each printout you should proof-read the document to make sure that you have followed all instructions correctly.

At the end of the assignment put all your printouts into the Assessment Record Folder.

#### This document consists of 4 printed pages.

IB06 01\_5205\_A/4RP

UNIVERSITY of CAMBRIDGE<br>International Examinations [Turn Over

# <www.xtremepapers.net>

You are working at the Hotel Stella, Tawara Beach. You are going to analyse some of the hotel's data and produce reports.

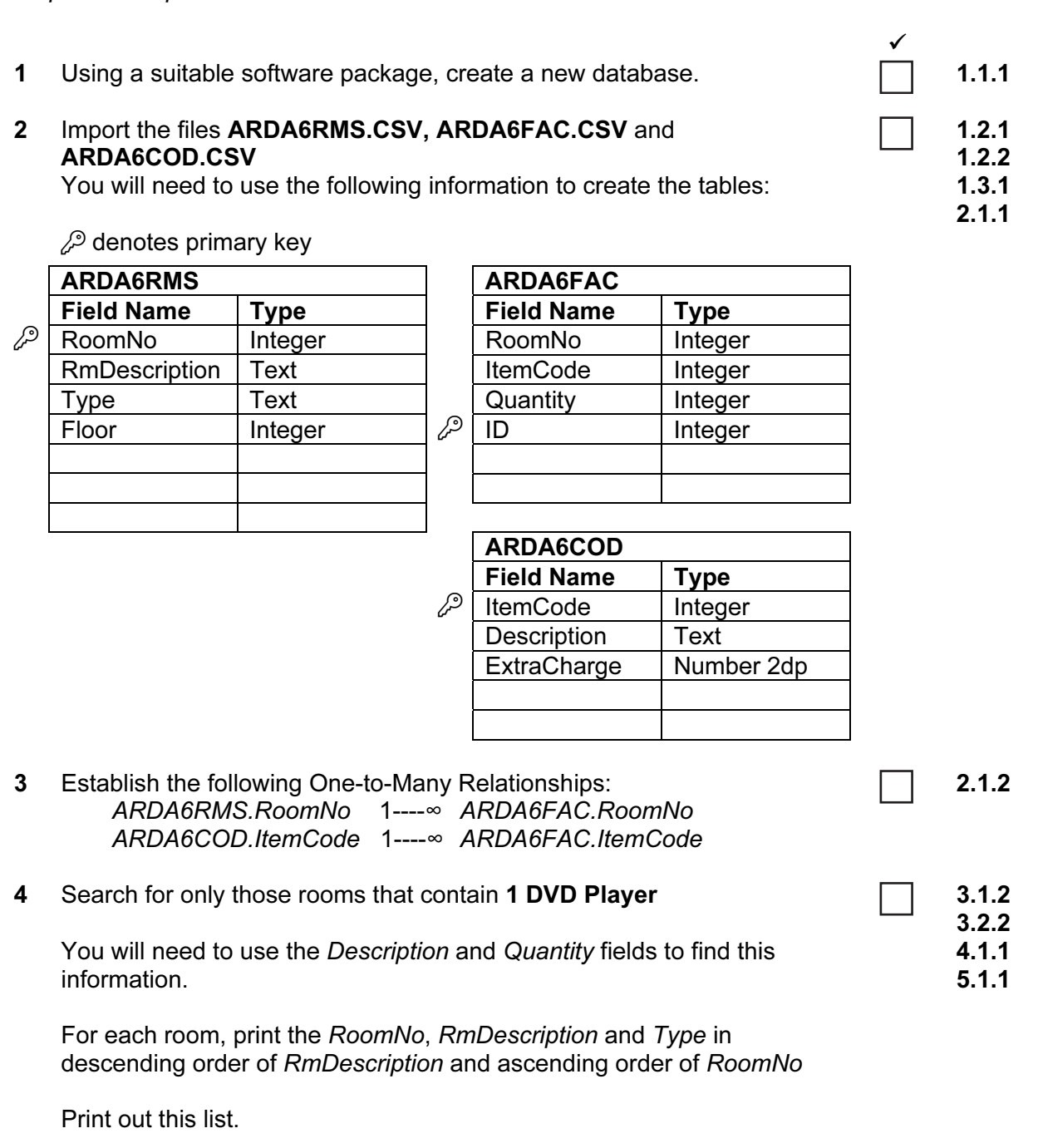

Make sure that your name and today's date are shown on the printout.

© UCLES 2006 **Fig. 10. ICL EXECUTE:** 5205/A ICT (Optional) 2006 **Fig. 2006 [Turn over** 

# <www.xtremepapers.net>

You are going to prepare a report which shows details of all the items which are not beds.

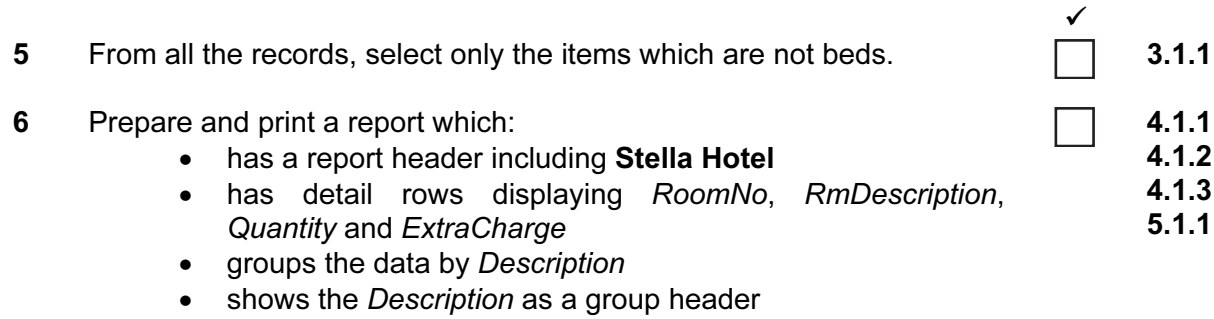

- shows the total extra charge for the extra facilities in the rooms as a group footer
- displays your name and today's date at the end

Your report may look something like this:

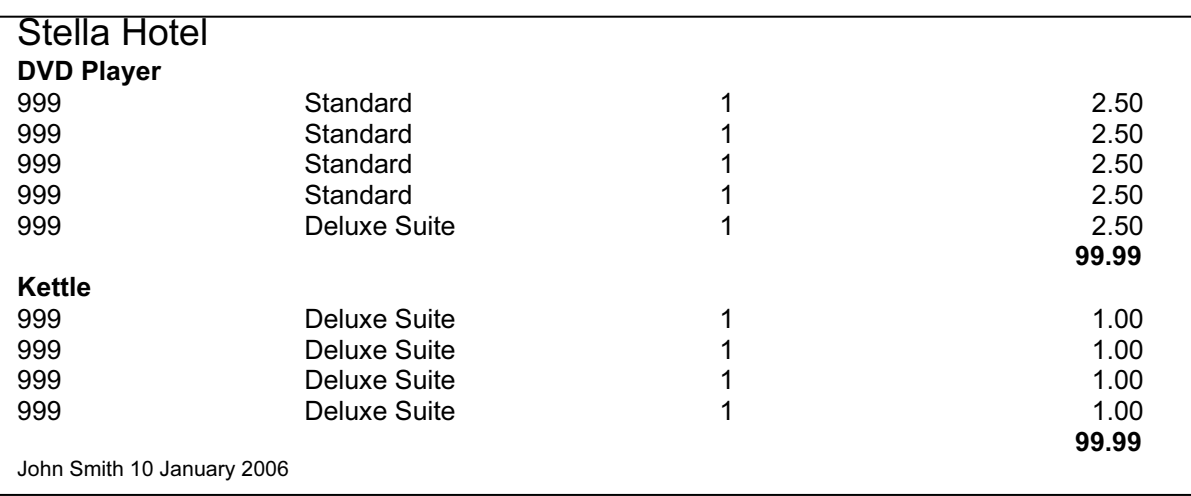

## <www.xtremepapers.net>

You are now going to prepare a report which summarises some information about the number of rooms of each kind per floor.

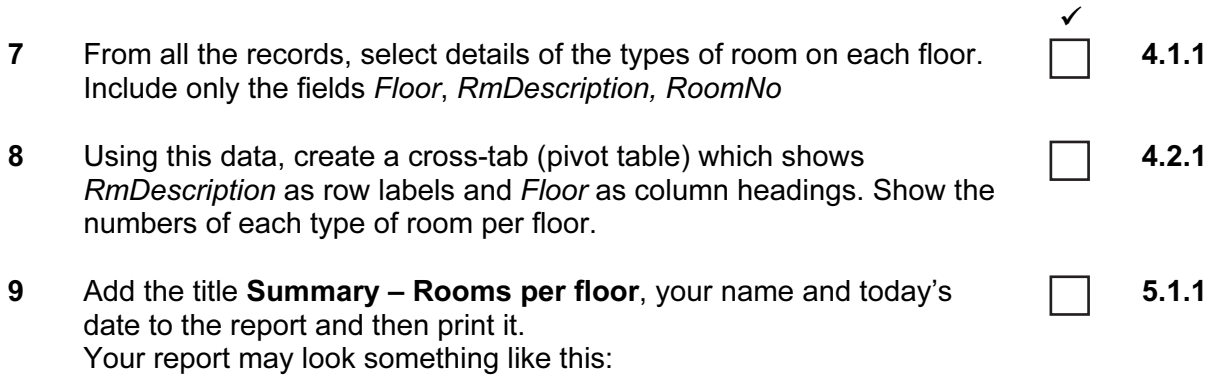

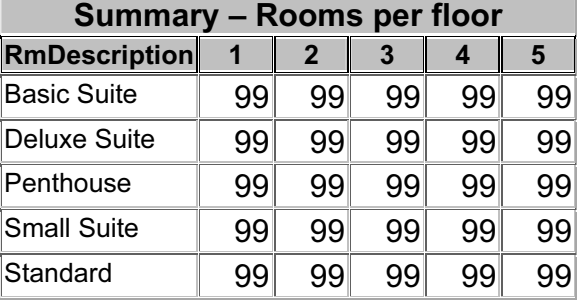

Permission to reproduce items where third-party owned material protected by copyright is included has been sought and cleared where possible. Every reasonable effort has been made by the publisher (UCLES) to trace copyright holders, but if any items requiring clearance have unwittingly been included, the publisher will be pleased to make amends at the earliest possible opportunity.

University of Cambridge International Examinations is part of the University of Cambridge Local Examinations Syndicate (UCLES), which is itself a department of the University of Cambridge.

© UCLES 2006 5205/A ICT (Optional) 2006